**Skipole-monitor Crack License Key Download [Win/Mac]**

# [Download](http://evacdir.com/azorsky.comptia.c2tpcG9sZS1tb25pdG9yc2t.devastated/escorting/leth/inactive/ZG93bmxvYWR8b0wzTW5Gbk5IeDhNVFkxTkRVMU9UY3dNbng4TWpVM05IeDhLRTBwSUhKbFlXUXRZbXh2WnlCYlJtRnpkQ0JIUlU1ZA.overuse)

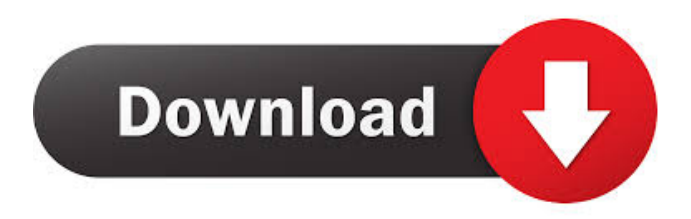

# **Skipole-monitor Crack Product Key Full Free PC/Windows [March-2022]**

skipole-monitor is a network monitor that will allow the user to input host IP addresses, pinging them every five minutes and displays their status via a built-in web server, on port 8000. skipole-monitor can optionally send email alerts and syslog messages if the hosts change status. So calling will display pages showing green, yellow or red host or group symbols. Each host is pinged four times every five minutes, and symbols are displayed as:  $\mathbb{Z}$  green : if three or four pings are successfull  $\mathbb{Z}$  yellow : if only one or two are successfull  $\mathbb{Z}$  red : if all four fail As well as hosts, group symbols are displayed, and can be opened to show hosts, or sub-groups nested within. The operator can create groups, and sub-groups via the gui. We use it for monitoring multiple websites without having to open more than one vncserver process. and 1.64-fold higher than that in the \*S. miltiorrhiza\* roots of Jinlong from Jiangsu Province. The contents of 3β-AcO-DGC in the roots from Jiangsu and Anhui provinces were similar, while the contents of both these groups of 3β-AcO-DGC in the roots from the Chongqing area were higher than that from the other two provinces. Based on this study and previous studies \[[@CR22]--[@CR25]\], many factors

are suggested to be related to the content of 3β-AcO-DGC in \*S. miltiorrhiza\* roots. It was suggested that the content of 3β-AcO-DGC in \*S. miltiorrhiza\* roots was related to the growing environment and harvesting time. The result in this study showed that the content of 3β-AcO-DGC in <sup>\*</sup>S. miltiorrhiza<sup>\*</sup> roots was significantly affected by the geographical origins, collection time and harvesting time of the herbs. The concentration of 3β-AcO-DGC in \*S. miltiorrhiza\* roots collected in Jiangsu Province and Chongqing City were higher than that in roots from Anhui Province, while the highest content of 3β-AcO-DGC was found in \*S. miltiorrhiza\* roots collected in Jiangsu Province. The difference was most likely due to the distance and genetic difference between the area

## **Skipole-monitor**

-m: set monitor. -t: set time interval for testing (in seconds). -n: set host names to test. -o: set output directory. -p: set status page (full page or html-only page). -f: set status format. -m: set monitor. -t: set time interval for testing (in seconds). -n: set host names to test. -o: set output directory. -p: set status page (full page or html-only page). -f: set status format. -t: set time interval for testing (in seconds). -n: set host names to test. -o: set output directory. -p: set status page (full page or html-only page). -f: set status format. Installation/Usage: Just run skipole-monitor Crack For Windows.py as normal and it will start up, with a default config file in your current directory. You can change the config file using your favourite text editor by appending this to the end of the file if  $\text{\_name} = = \text{'}\text{\_main\_\cdot}$ : import sys sys.argv.append('-config') sys.argv.append(sys.argv[0]) sys.argv.append('/etc/skipole-monitor Activation Code/config.ini') Skipole-Monitor can be run as a standalone program using: ./skipole-monitor.py It can also be run as a background daemon using this: python3 /path/to/skipole-monitor.py -d Email alerts are sent via MAILTO, and have been tested to work in both OS X and Windows. syslog output is generated to /var/log/skipole-monitor/SOMAXCONN.log. Skipole-Monitor can also read the following environment variables: DBSKIPOLEMONITOR\_SERVER DBSKIPOLEMONITOR\_PROTOCOL DBSKIPOLEMONITOR\_PORT DBSKIPOLEMONITOR\_INTERVAL Parameters: DBSKIPOLEMONITOR\_SERVER: host IP address DBSKIPOLEMONITOR\_PORT: Server port D 1d6a3396d6

#### **Skipole-monitor**

skipole-monitor is a small (41K) perl script. It uses the nic-tools and ping-tools packages to provide an easy GUI for monitoring hosts. Unlike other GUI monitoring tools skipole-monitor returns a local web server on port 8000 where you can view pages showing host status as "green" "yellow" or "red" using a standard web browser. If pings are run, and you are connected to the internet, then these will be picked up by the pinging protocol and the server will return a red, yellow or green symbol on the web page. skipole-monitor provides the possibility for email alerts when pinging fails, as well as syslog logging. This can be enabled via the GUI, where it is called "Site-Specific" (or by editing the skipole-monitor.conf file). To start skipole-monitor on your own host(s), simply run skipole-monitor.pl. To remove skipole-monitor from your system, simply remove the file skipole-monitor.pl. Usage: skipole-monitor [-f|-c|-o|-o|-g|-r|-s|-g] [-s] [-i] [-h] [hosts] -f File to use as a location for all hosts. -c Directory to use as a location for all hosts. -o Directory to use as a location for all hosts. -g Group name to use as a location for all hosts. -r Hosts to monitor. (defaults to "all") -s Script that will run on all hosts. Can be skippedole-monitor.pl, ping-monitor.pl, ping-lod-monitor.pl

## **What's New in the?**

skipole-monitor is a network monitor that will allow the user to input host IP addresses, pinging them every five minutes and displays their status via a built-in web server, on port 8000. skipole-monitor can optionally send email alerts and syslog messages if the hosts change status. So calling will display pages showing green, yellow or red host or group symbols. Each host is pinged four times every five minutes, and symbols are displayed as:  $\mathbb{R}$  green : if three or four pings are successfull  $\mathbb{R}$  yellow : if only one or two are successfull  $\mathbb{R}$  red : if all four fail As well as hosts, group symbols are displayed, and can be opened to show hosts, or sub-groups nested within. The operator can create groups, and sub-groups via the gui. skipole-monitor Description: skipole-monitor is a network monitor that will allow the user to input host IP addresses, pinging them every five minutes and displays their status via a built-in web server, on port 8000, skipole-monitor can optionally send email alerts and syslog messages if the hosts change status. So calling will display pages showing green, yellow or red host or group symbols. Each host is pinged four times every five minutes, and symbols are displayed as:  $\mathbb{Z}$  green : if three or four pings are successfull  $\frac{1}{2}$  yellow : if only one or two are successfull  $\frac{1}{2}$  red : if all four fail As well as hosts, group symbols are displayed, and can be opened to show hosts, or sub-groups nested within. The operator can create groups, and sub-groups via the gui. skipole-monitor Description: skipole-monitor is a network monitor that will allow the user to input host IP addresses, pinging them every five minutes and displays their status via a built-in web server, on port 8000. skipole-monitor can optionally send email alerts and syslog messages if the hosts change status. So calling will display pages showing green, yellow or red host or group symbols. Each host is pinged four times every five minutes, and symbols are displayed as:  $\mathbb{Z}$  green : if three or four pings are successfull  $\mathbb{Z}$  yellow : if only one or two are successfull  $\mathbb{Z}$ red : if all four fail As well as hosts, group symbols are displayed, and can be opened to show hosts, or sub-groups nested within. The operator can create groups, and sub-groups via the gui. skipole-monitor Description: skipole-monitor is a

## **System Requirements:**

OS: Windows Vista 64-bit (or later) Processor: Intel Core 2 Duo 2.4GHz / AMD Athlon 64 X2 2.8GHz / AMD Phenom X3 3.6GHz RAM: 4GB Hard Drive: 6 GB Graphics: Intel Integrated Graphics Card (800 x 600 max resolution) Sound: DirectX 9.0c compatible sound card (SPDIF or ADAT output) NETWORK: Broadband Internet connection Editor's Note: The original

[https://battlefinity.com/upload/files/2022/06/AZKlhfrUaFGUslsdXDjM\\_07\\_5ec6fe9f3616ca1093d066595575f10d\\_file.pdf](https://battlefinity.com/upload/files/2022/06/AZKlhfrUaFGUslsdXDjM_07_5ec6fe9f3616ca1093d066595575f10d_file.pdf) <https://thetalkingclouds.com/2022/06/07/active-directory-health-profiler-crack/> <https://freecricprediction.com/wp-content/uploads/2022/06/padmpan.pdf> <http://www.puremeditation.org/?p=5842> <https://www.the-herbal-forest.com/wp-content/uploads/2022/06/TRXManager.pdf> [https://censorshipfree.net/upload/files/2022/06/xxRjx7mesfYspWLHoj4H\\_07\\_6dead6b5885fa29497feda8a0368cf25\\_file.pdf](https://censorshipfree.net/upload/files/2022/06/xxRjx7mesfYspWLHoj4H_07_6dead6b5885fa29497feda8a0368cf25_file.pdf) [https://atmosphere-residence.ro/wp-content/uploads/MS\\_Access\\_PostgreSQL\\_Import\\_Export\\_Convert\\_Software.pdf](https://atmosphere-residence.ro/wp-content/uploads/MS_Access_PostgreSQL_Import_Export_Convert_Software.pdf) <https://rednails.store/ie9-tweaker-crack-keygen-full-version-free/> <https://nyc3.digitaloceanspaces.com/coutana-media/2022/06/Wildcard.pdf> <https://fitadina.com/2022/06/07/slideshow-maker-crack-with-key-for-pc-2022-new/> <http://solaceforwomen.com/?p=5513> <https://monarch.calacademy.org/checklists/checklist.php?clid=4045> <https://delicatica.ru/2022/06/07/gom-mix-max-crack-free-download/> <https://oregonflora.org/checklists/checklist.php?clid=19007> [https://arteshantalnails.com/wp-content/uploads/2022/06/Recurring\\_Alarm\\_Timer.pdf](https://arteshantalnails.com/wp-content/uploads/2022/06/Recurring_Alarm_Timer.pdf) <http://www.giffa.ru/zametki-o-sne/ezwhois-crack-license-key-download-mac-win-latest-2022/> <http://skynetgh.com/?p=13833> [http://avc-mx.com/wp-content/uploads/2022/06/Stellar\\_Repair\\_for\\_SharePoint\\_Technician.pdf](http://avc-mx.com/wp-content/uploads/2022/06/Stellar_Repair_for_SharePoint_Technician.pdf) <https://misasgregorianas.com/windowsspyblocker-4-11-crack-activation-code-with-keygen/> https://telebook.app/upload/files/2022/06/GDGmOT7uXxSq71W4dmnf\_07\_5ec6fe9f3616ca1093d066595575f10d\_file.pdf